## Okta Certified Professional -Hands-on Configuration Exam

# Prep Content

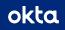

### Welcome

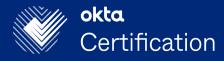

Congratulations on taking this step toward earning your first Okta Certification--the Okta Certified Professional certification!

This guide is designed to help you prepare for the Okta Certified Professional Hands-on Configuration Exam. It includes links to demo videos showing the configuration of the features associated with the core topics covered on the exam.

Anyone who passes the hands-on configuration exam will be awarded the Okta Certified Professional certification.

The Okta Certified Professional certification is a prerequisite for the Okta Certified Administrator, Consultant, and Architect certifications.

### Exam Format

| Item Type     | This hands-on configuration exam consists of four use cases                     |
|---------------|---------------------------------------------------------------------------------|
|               | Each use case requires the completion of several configuration tasks            |
|               | Participants will complete tasks in pre-assigned Okta Preview Orgs              |
| Time Allotted | 2 hours                                                                         |
| Availability  | 24x7 Proctored by Examity                                                       |
| Scoring       | Automated (Candidates will receive official Pass/Fail decision within 72 hours) |

### Prerequisites

Individuals who are interested in taking this hands-on configuration exam should have experience performing the following tasks in Okta:

- Defining Users in Okta
- Configuring Groups
- Configuring SSO with SAML
- Configuring Okta Lifecycle Management (App Provisioning)
- Configuring Universal Directory
- Implementing the Okta Policy Framework

### Use Cases and Tasks Covered on the Exam

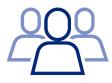

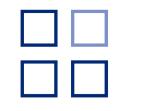

#### Onboarding

- Create users
- Assign admin roles
- Update user profiles
- Create groups
- Assign users to groups
- Create group rules

#### **Application Setup**

- Add an app integration
- Set up inbound saml
- Set up lifecycle management for the application
- Assign a group to the application

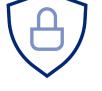

#### **Security Enforcement**

- MFA factor configuration
- Set up MFA enrollment for users in a group
- Create a sign-on policy
- Create a network zone

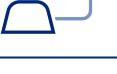

### Attribute Mapping and Offboarding

- Define attribute mappings for an application
- Deactivate a user
- Create custom attributes

### Demo Videos

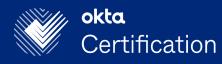

Hyperlinks to Demo Videos Create and Activate Okta-Sourced Users Assign Administrative Roles Create Groups Configure IdP-initiated SAML SSO for Org2Org Configure Lifecycle Management between Okta orgs Manage Profile Attributes Set Up Zones Set Up Multifactor Enrollment Set Up an Okta Sign-On Policy <u>Offboarding</u>

# Key Takeaways

After watching the demo videos, you will be able to:

- 1. Log into the Okta org as an Okta administrator
- 2. Create and manage user accounts in Okta
- 3. Create groups and populate members with group rules
- 4. Configure SAML authentication for application SSO
- 5. Provision users to integrated applications
- 6. Create, sync and map user profile attributes using Universal Directory
- 7. Implement MFA to improve your organization's security posture
- 8. Deactivate/deprovision identities in Okta

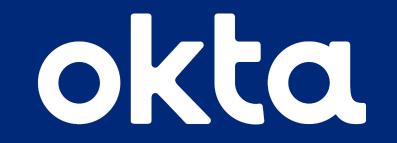